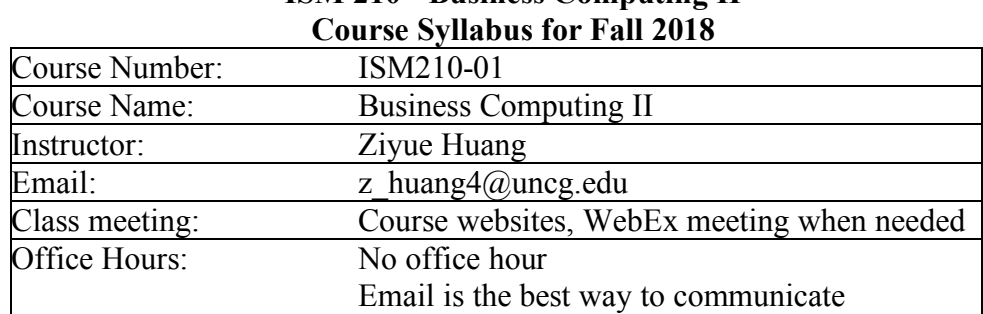

# **ISM 210 - Business Computing II**

# *Textbook and Supplies***:**

- Our text is Exploring Office 2016, Pearson Education
	- $\circ$  E-text with myITlab access code The coursework will be based off of the e-text
		- § ISBN: 9780134455877
		- or you can purchase directly from www.myitlab.com
- Microsoft Office 2016 Professional (includes MS Access) needed if working on assignments from home. All UNCG students can download it free from https://its.uncg.edu/office365/ (**MS Access has no Mac version**).

## *Course Description:*

Business Computing II covers advanced techniques in the use of microcomputer applications, including spreadsheets, database systems, and linkage between applications. Students study how end-user applications are managed and contribute to business.

The objectives of this course are to provide the student with a detailed understanding of computer systems and to develop some advanced competencies with common business software applications. These competencies will include:

- (a) Understand microcomputer terminology and operations,
- (b) Employ current Windows operating system,
- (c) Productively use word processing, business graphics, databases and spreadsheet software.

# *Relationship to Other Coursework:*

Business Computing II expands the student's proficiency of using advanced microcomputer tools. This platform will be expanded in subsequent course work including:

- q SCM 304 (Managing and Organizing Projects)
- q ISM 218 (Database Systems)
- q ISM 452 (Design of Management Information Systems)

### *Course Topics:*

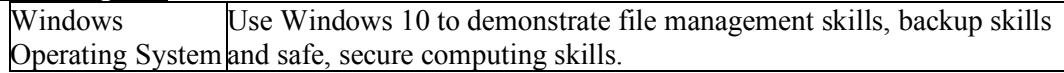

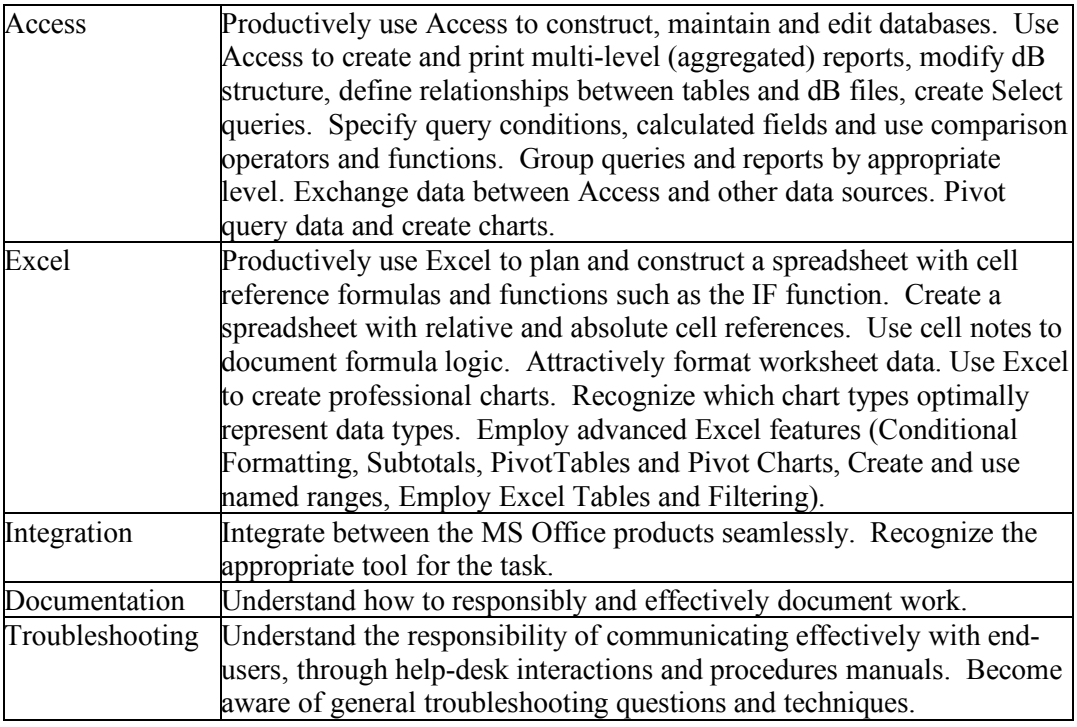

#### *Class Format:*

Web-based discussions, tutorial-style assignments, WebEx meeting when needed.

### *Assignment Descriptions:*

- **Online Discussions** You must post some questions, solutions or comments on the discussion forum of Canvas for each chapter.
- **End of chapter quizzes** These assignments are multiple choice questions from a given chapter and will be allowed only *one attempt*. So you need to read through the textbook and slides carefully before you start to do the quiz.
- **Simulation Trainings and Simulation Exams** These assignments use web-based software that is created to resemble MS Excel or MS Access. You will be given prompts and are expected to follow and understand what is being asked. The software will give immediate feedback on your attempt and will provide grades at the end of the assignment. You will also be allowed *three attempts* before the due date on exercises to increase your grades. For each question, you will have ten attempts for simulation training and five attempts for simulation exams.
- **Grader Projects** To complete the grader projects you will be given 2 files. One file is a word document with instructions for the assignment and the second file is the starter file (either excel or access) that you will work with and then upload through myITlab to be graded. Make sure *not to share these files* as myITlab generates a special code and will flag files that do not coordinate with the one that you have been given. You will be allowed *three attempts* before the due date on grader assignments to bring up your grades.
- **Midterm and Final Exams** will consist of application based multiple choice questions from the material covered and will be timed. Please study properly for these exams as the time allotted does not allow students extra time to search for solutions. You will be allowed only *one attempt*.

• **Final Project** - Students will complete a class project. The class project utilizes both MS Excel and Access and will display the students understanding of class concepts.

#### *Performance evaluation:*

The course grade will be calculated using the following points:

You will have an end of chapter quiz, simulation training, simulation exam, grader project, and online discussion for each chapter that is covered in this class. There are 9 chapters in total (5 from Excel and 4 from Access). **Late submission will have 10% penalty for each day.** In addition, you will have a final project, midterm exam and final exam.

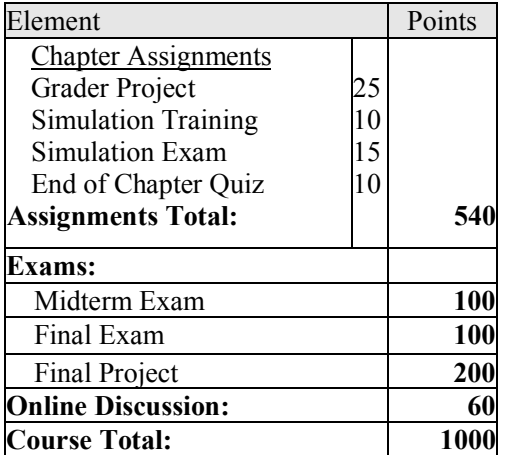

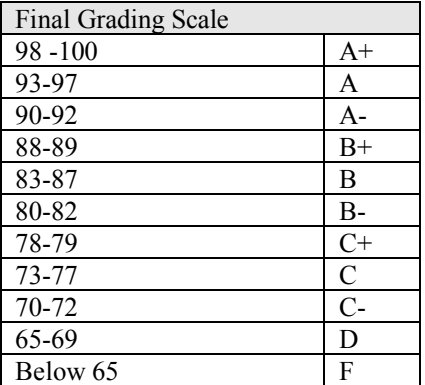

**Posting Grades:** Grades in the ISSCM Department are NOT posted and are NOT given over the phone or email. You may check your grades on Canvas within 2-3 days after the final exam.

### *Written Communication Content:*

Information Systems involves a dynamic environment with constant attention to changes. Effective and professional written communication is stressed through the required assignments.

E-mail: Each student has been assigned an e-mail account by the IRC. Students will be expected to activate their e-mail accounts and to use electronic mail. An excellent way for student to receive help on homework assignments is to ask questions on discussion forum of Canvas under each chapter, or attach the file in question to an e-mail and send it to the instructor.

## *Technology Applications:*

Technological advances in computing are addressed throughout the course.

#### *Ethical Perspectives:*

Computing is a tool employed to manage information during decision-making. The importance of ethical decisions will be addressed. Legal constraints imposed by the PNPI statutes are also covered.

### *IMPORTANT: Academic Integrity Policy*

Discussing your assignments with other students can be a valuable learning resource; however, each student is expected to do their own original work. University students conduct themselves in accordance with the highest standards of academic integrity. Academic misconduct for which a student is subject to penalty includes all forms of cheating, such as illicit possession of examinations or

examination materials, forgery, or plagiarism. UNCG Academic Integrity Policy can be viewed at http://sa.uncg.edu/handbook/academic-integrity-policy/.

Students should NOT make, borrow, or "share" copies of their assignments or files with other students, including previous ISM 210 students. Helping one another is allowed, but copying, even electronically, is cheating. This practice is against the UNCG Academic Integrity Policy and defeats the purpose of this course. No credit will be received for shared work, and other penalties may be imposed. **Please understand that the myITlab Grader monitors and flags integrity violations automatically.**

Note: MyITLab is programmed so that when a student downloads the starting document, "Coins" are embedded throughout the Grader Project and those "Coins" are specific to that student. If a student copies another students document and paste that into his/her downloaded document, the Integrity Violation Detector will detect both students and will report both students in questions to the Instructors Gradebook. If a student takes another student's full document, changes the name and saves it as his/her own, the Integrity Violation Detector will also detect both students and will report both names to the Professors Gradebook as a Violation.

If a student uses the MyITLab documents from another student who took the course in a different semester, a different year, or even at a different school, the Violation Detector will still detect that violation and provide both students names to the Professor in their gradebook as an Integrity Violation.